Windows Media Player10

## Windows Media Player 9

## $\n **Windows Media Player10**\n **OK x x x**\n **OK x x x**$

…と、頭に数字を付加したファイル名になります。

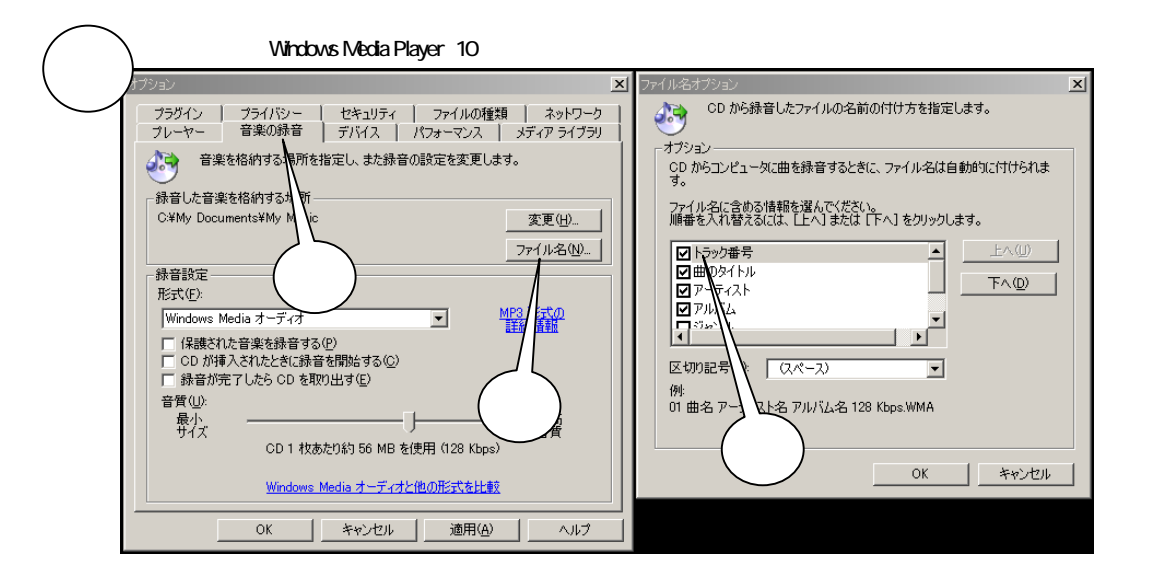

 $\mathbf{M} \times \times \times \times \mathbf{M}$ 

 $\mathbf x \in \mathbb R$ 

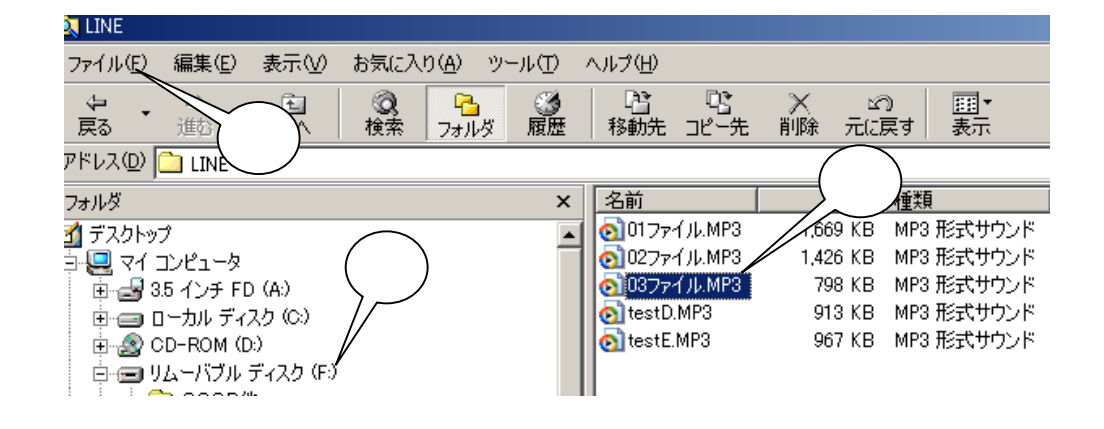